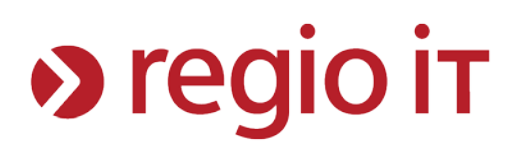

## **Dokumentation Registrierung STVA Portal und Nutzung eID**

Auf der Startseite des STVA Portals erfolgt die Anmeldung mit Servicekonto.NRW

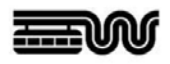

## **STADT WUPPERTAL**

Startseite Datenschutz Impressum Anmelden

Willkommen im STVA-Portal Ihrer Zulassungsbehörde

In diesem Portal haben Sie die Möglichkeit, Dienstleistungen Ihrer Zulassungsbehörde online zu beantragen und abzuwickeln. Kernbestandteil des Portals ist die internetbasierte Fahrzeugzulassung (i-Kfz).

Zur Nutzung des STVA-Portals ist eine einmalige Registrierung und Anmeldung erforderlich. Einmal angemeldet ist dies Ihr Schlüssel zu unseren Online-Dienstleistungen: Erledigen Sie Ihre Behördengänge ganz bequem von Zuhause aus.

Der Schutz Ihrer persönlichen Daten steht bei uns an oberster Stelle! Die Kommunikation erfolgt ausschließlich verschlüsselt auf der Basis der aktuellen Standards und Technologien.

Zur Anmeldung

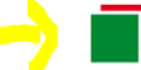

SERVICE Sie haben die Möglichkeit, sich mit Ihrem Servicekonto.NRW anzumelden. KONTO

Zum Servicekonto NRW O

Die Erstellung eines lokalen Nutzerkontos ist über den Reiter "Anmelden" noch möglich

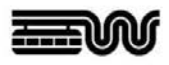

## **STADT WUPPERTAL**

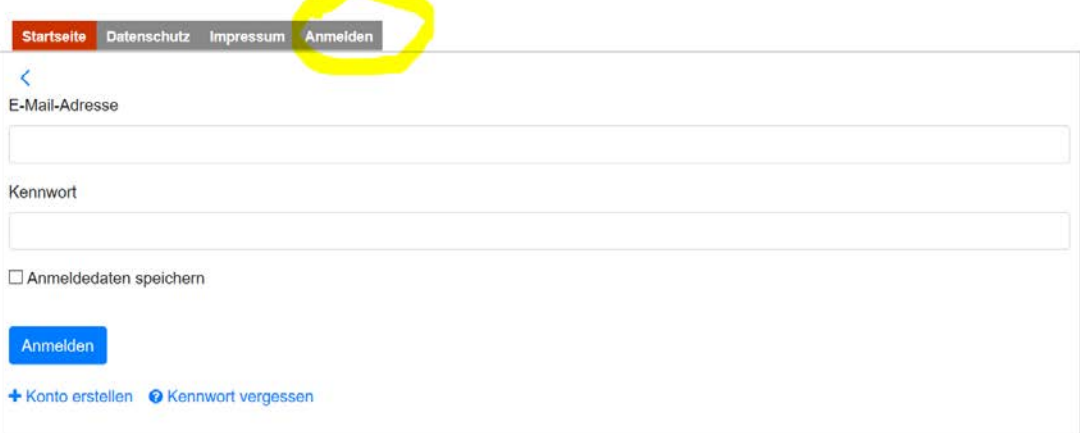

Erstellung eines Nutzerkontos (hier mit lokalen Konto über Reiter anmelden)

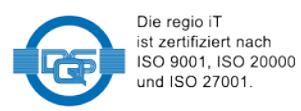

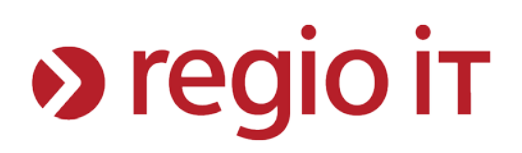

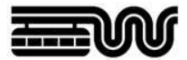

## **STADT WUPPERTAL**

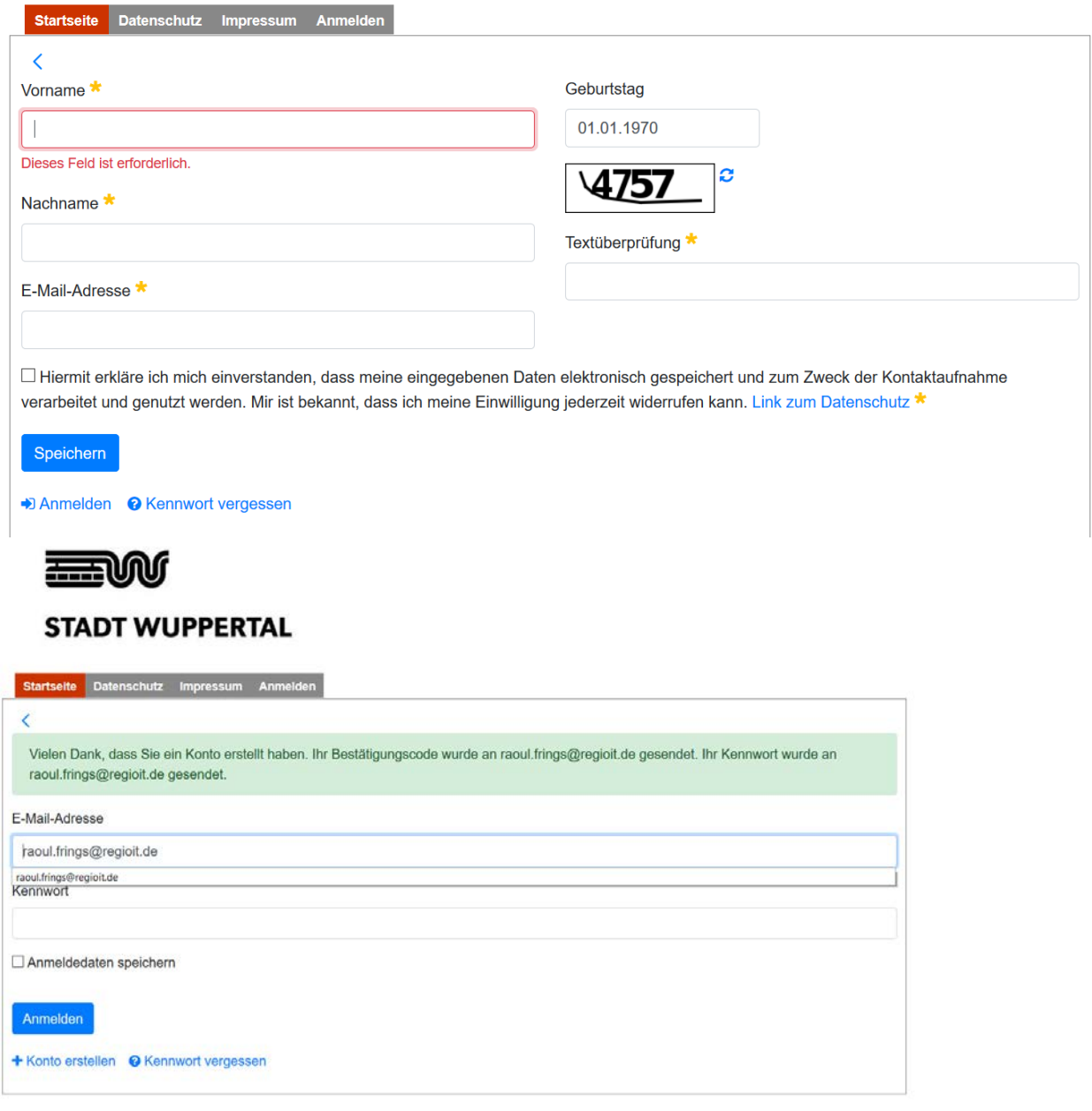

Erhalt der E-Mail mit dem Initialpasswort

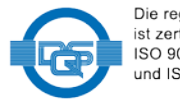

Die regio iT<br>ist zertifiziert nach<br>ISO 9001, ISO 20000<br>und ISO 27001.

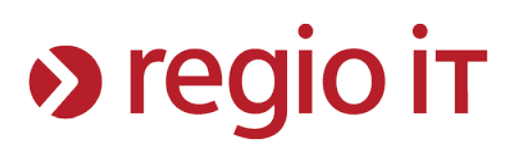

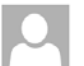

Fr 03.04.2020 14:31 StVA-Portal Wuppertal Stadt <noreply@wuppertal.de>

Anmeldung im StVA-Portal Wuppertal Stadt (https://stva.wuppertal.de) - Passwort An Frings Raoul (regio iT)

#### Sehr geehrte/r Bürger/in.

vielen Dank für Ihre Anmeldung im StVA-Portal Wuppertal Stadt.

Mit dieser Mail erhalten Sie Ihr Initial-Passwort für das StVA-Portal https://stva.wuppertal.de

Ihr initiales Passwort lautet:

#### 17ALt3

Bitte beachten Sie folgende Anmerkung:

Nach erfolgter, erstmaliger Anmeldung mit dem oben genannten Passwort werden Sie im Portal aufgefordert ein persönliches Passwort zu vergeben. Danach ist das hier genannte Passwort nicht mehr gültig.

Mit freundlichem Gruß StVA-Portal Wuppertal Stadt

### Zustimmung zu den Nutzungsbedingungen

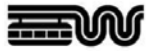

## **STADT WUPPERTAL**

Nutzungsbedingungen

#### Datenschutzhinweise:

Nach § 15b Abs. 3 Satz 1 Fahrzeug-Zulassungsverordnung (FZV) ist im internetbasierten Verfahren zur Außerbetriebsetzung und Wiederzulassung eines Fahrzeugs die sichere Identifizierung der antragstellenden Person vorgeschrieben. Als sichere Identifizierung in diesem Sinne gilt nach § 15b Abs. 3 FZV insbesondere ein elektronischer

Identitätsnachweis nach § 18 des Personalausweisgesetzes (PAuswG) (neuer Personalausweis - nPA  $-$ oder

Aufenthaltstitel nach § 78 Abs. 5 des Aufenthaltsgesetzes (elektronischer Aufenthaltstitel - eAT).

Zur Bearbeitung Ihres Antrages erhebt die KFZ-Zulassungsbehörde mit Hilfe des Online-Portals "internetbasierte KFZ-Zulassung" die für die Identifizierung der Antrag stellenden Person erforderlichen personenbezogenen Daten sowie Fahrzeugdaten des außer Betrieb zu setzenden / wieder zuzulassenden Fahrzeugs und übermittelt diese an das Kraftfahrt-Bundesamt.

A DOMESTIC **Construction**  $\sim 10^{11}$  m  $^{-1}$  $\mathbf{r}$  $\sim$  $\mathbf{r}$  ,  $\mathbf{r}$  ,  $\mathbf{r}$  ,  $\mathbf{r}$  $\sim 100$  km s  $^{-1}$ 

### Aufforderung zur Eingabe des Bestätigungscodes

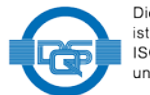

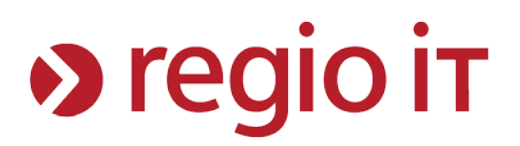

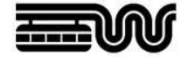

## **STADT WUPPERTAL**

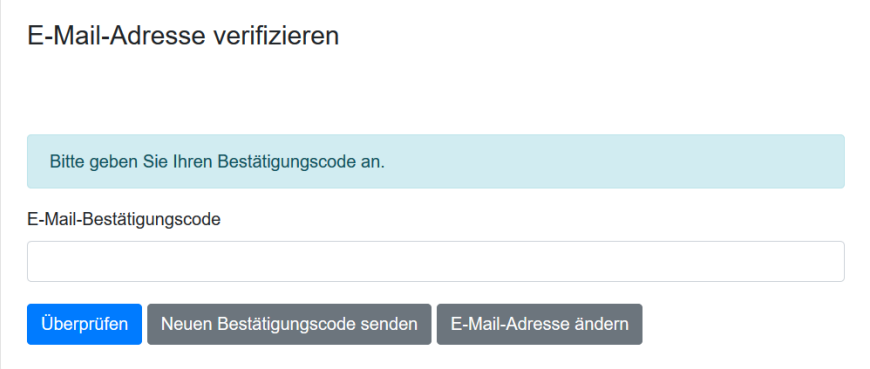

## Erhalt der E-Mail mit Bestätigungscode

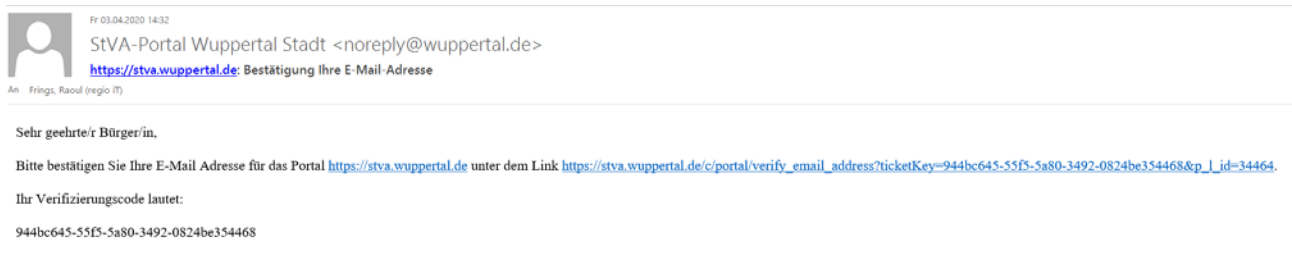

Mit freundlichem Gruß

StVA-Portal Wuppertal Stadt

Eingabe des Bestätigungscodes

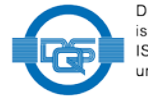

Die regio iT<br>ist zertifiziert nach ISO 9001, ISO 20000<br>und ISO 27001.

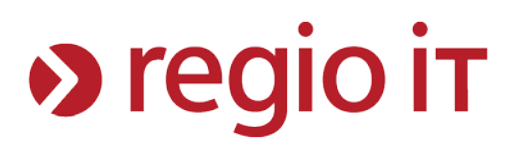

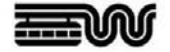

## **STADT WUPPERTAL**

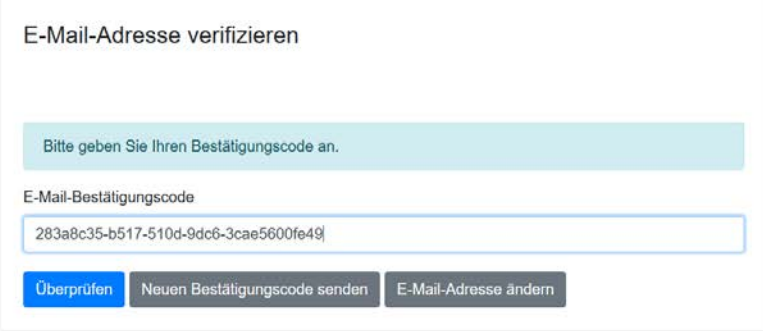

Aufforderung zur Eingabe des neuen, eigenen Passwortes

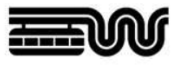

## **STADT WUPPERTAL**

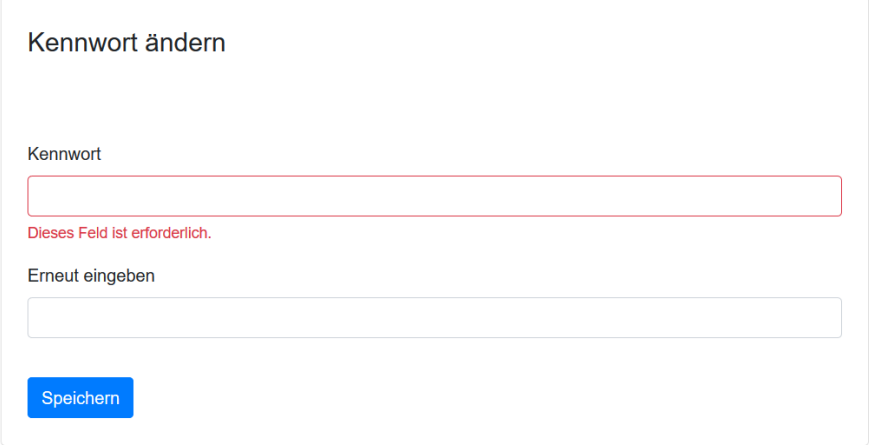

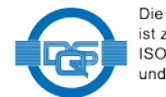

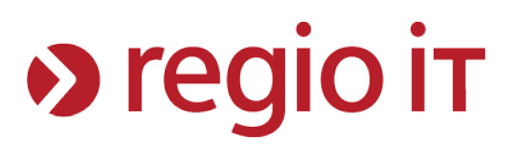

Änderung des Passwortes

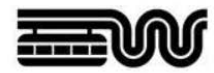

## **STADT WUPPERTAL**

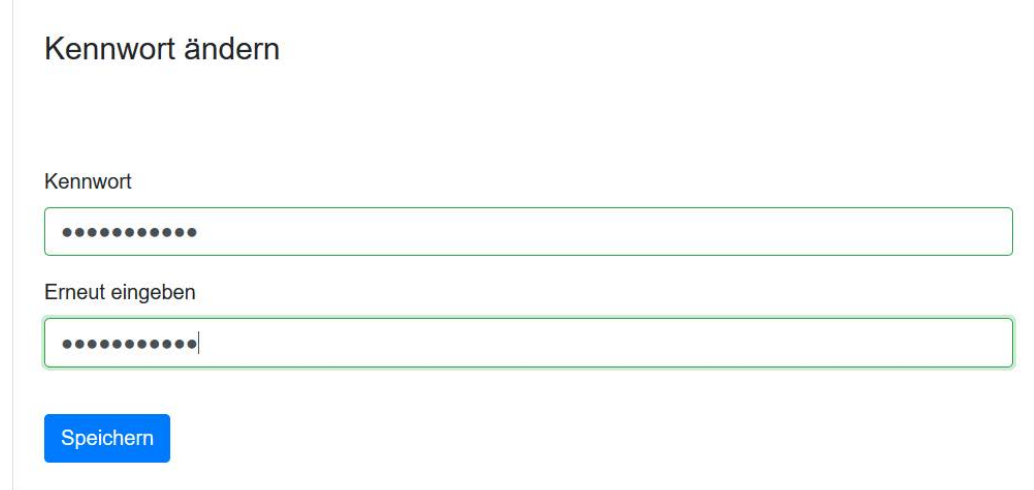

Abgeschlossene Registrierung

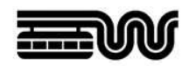

## **STADT WUPPERTAL**

Startseite Kfz Online Prozesse Weiterführende Informationen Meine Daten Meine Aufträge Datenschutz Impressum Abmelden

## Willkommen im STVA-Portal Ihrer Zulassungsbehörde

In diesem Portal haben Sie die Möglichkeit, Dienstleistungen Ihrer Zulassungsbehörde online zu beantragen und abzuwickeln. Kernbestandteil des Portals ist die internetbasierte Fahrzeugzulassung (i-Kfz).

Zur Nutzung des STVA-Portals ist eine einmalige Registrierung und Anmeldung erforderlich. Einmal angemeldet ist dies Ihr Schlüssel zu unseren Online-Dienstleistungen: Erledigen Sie Ihre Behördengänge ganz bequem von Zuhause aus.

Der Schutz Ihrer persönlichen Daten steht bei uns an oberster Stelle! Die Kommunikation erfolgt ausschließlich verschlüsselt auf der Basis der aktuellen Standards und Technologien.

**Zur Anmeldung** 

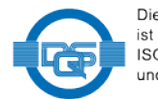

# $\rightarrow$  regio it

### Start eines i-KFZ Prozesses

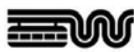

## **STADT WUPPERTAL**

Startseite Kfz Online Prozesse Weiterführende Informationen Meine Daten Meine Aufträge Datenschutz Impressu Sie können die folgenden Geschäftsprozesse für Ihr Fahrzeug online beantragen bzw. durchführen

· Antrag auf Neuzulassungen eines Kfz

· Antrag auf Wiederzulassungen von Kfz

. Antrag auf Umschreibungen von Kfz mit Kennzeichenwechsel

· Vollautomatisierte Umschreibungen von Kfz ohne Kennzeichenwechsel

· Vollautomatisierte Außerbetriebsetzung eines Kfz

· Vollautomatisierte Adressänderung des Halters eines Kfz

Generell sind die folgenden Voraussetzungen zu erfüllen:

· Der Besitz eines neuen Personalausweises (nPA) oder eines elektronischen Aufenthaltstitels (eAT) mit freigeschalteter eID-Funktion sowie eines

zertifizierten Lesegerätes bzw. ist notwendig. Weitere Informationen dazu finden Sie hier; https://www.ausweisapp.bund.de

. Die kostenfreie "AusweisApp2" muss installiert und gestartet sein, siehe https://www.ausweisapp.bund.de/ausweisapp2/

· Die Möglichkeit zur Teilnahme am Internet-basierten Zahlungsverkehr (ePayment).

· Internetbasierte Kfz-Geschäftsprozesse sind nur für Fahrzeuge möglich, die nach dem 01.01.2015 neu oder wieder für die Teilnahme am öffentlichen Straßenverkehr zugelassen wurden. Ausnahmen davon sind Neu- bzw. Gebrauchtfahrzeuge, für die ein Antrag auf Neuzulassung gestellt werden soll.

Alle weiteren Fragen beantwortet Ihnen gern Ihre zuständige Kfz-Zulassungsbehörde.

Authentisierung mit Ihrem Personalausweis starten

## Aufruf der eID (WICHTIG: Der Bürger/ die Bürgerin muss die AusweisApp öffnen bzw. installiert haben)

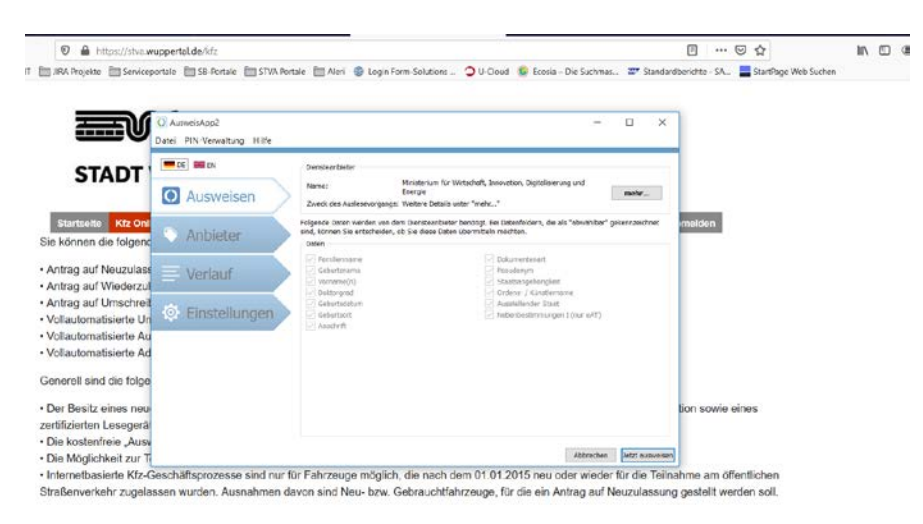

Alle weiteren Fragen beantwortet Ihnen gern Ihre zuständige Kfz-Zulassungsbehörde.

Authentisierung mit Ihrem Personalausweis starte

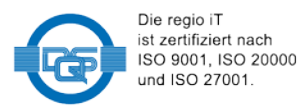

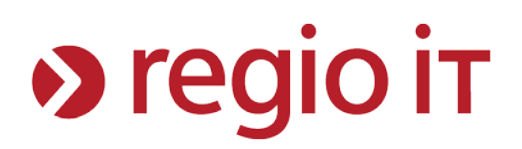

## Start des Ausweisprozesses (hier per Smartphone)

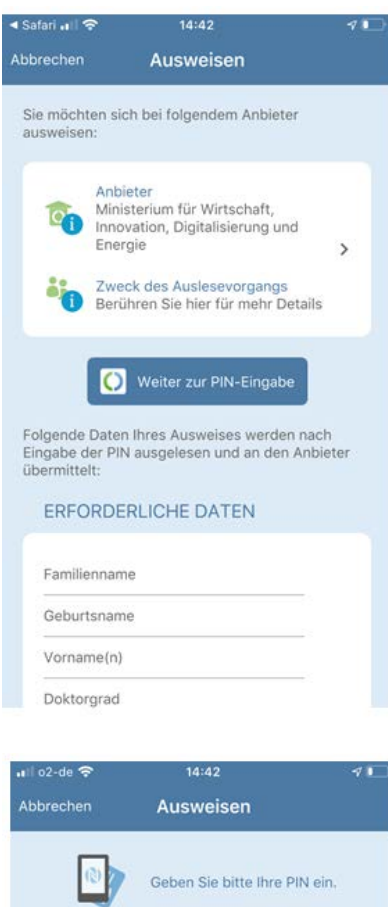

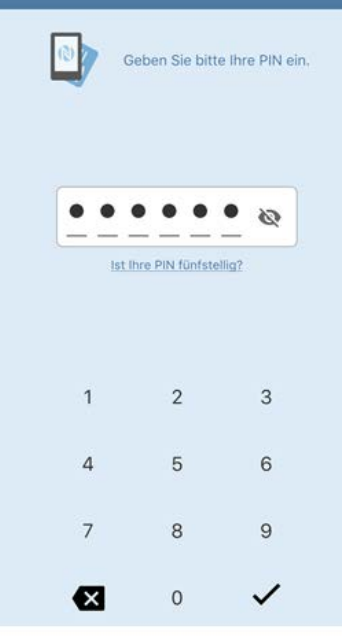

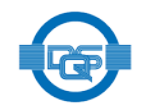

Die regio iT<br>ist zertifiziert nach ISO 9001, ISO 20000 und ISO 27001.

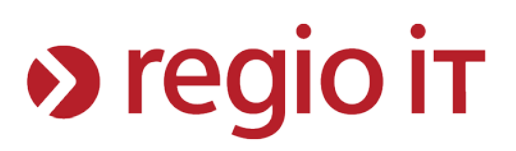

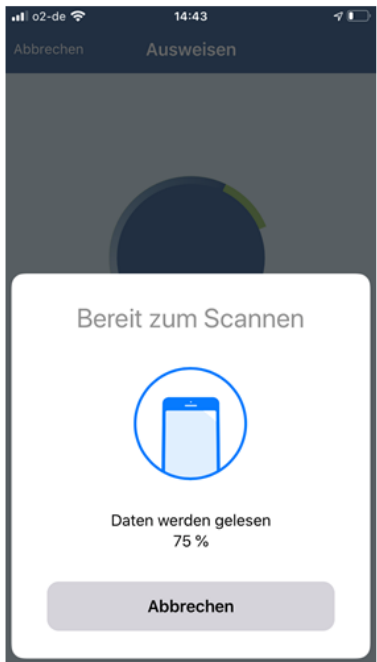

## Rücksprung in das STVA Portal und Start eines i-KFZ Prozesses

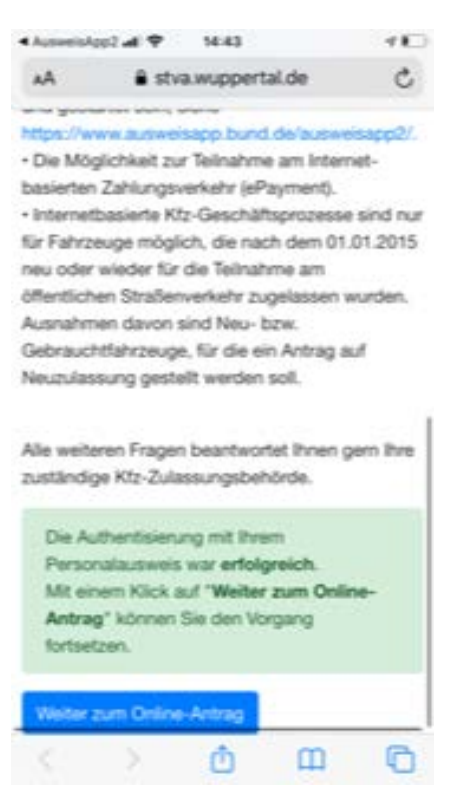

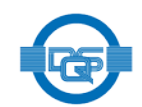

Die regio iT<br>ist zertifiziert nach ISO 9001, ISO 20000 und ISO 27001.

# **> regio it**

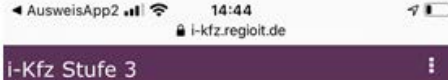

### (O) Hinweise

Internetbasierte Fahrzeugzulassung Mit der internetbasierten Fahrzeugzulassung haben Sie die Möglichkeit, Online-Anträge im Bereich Kfz-<br>Zulassung zu stellen. Während der Eingabe der Antragsdaten müssen Sie mindestens alle<br>Eingabefelder ausfüllen, die mit einem roten Stern (\*)<br>Gekennzeichnet sind (Pflichtfelder).

#### Zulassungsbehörde

Straßenverkehrsamt Wuppertal

405.2 Müngstener Str. 10 42285 Wuppertal Telefon: 0202 - 563 7093 / 0202 - 563 4268<br>E-Mail: Christina.Hunger@stadt.wuppertal.de,<br>Meike.Schoenherr@stadt.wuppertal.de

#### Hinweise zum Datenschutz

.....pp www.yumaur KFZ-Zulassungsbehörde Wuppertal unter<br>Downloads/Links veröffentlicht. Es werden nur die Daten erhoben und verarbeitet, die zur Bearbeitung<br>des Antrags erforderlich sind. Die Daten werden ausschließlich über sichere Kommunikationswege an die zuständige Behörde übermittelt. Eine Verwendung<br>Ihrer Daten außerhalb der gewünschten Bearbeitung oder eine Weitergabe Ihrer Daten an unbeteiligte Dritte erfolgt nicht.

Ich habe die Datenschutzhinweise zur Kenntnis genommen\*

Weiter

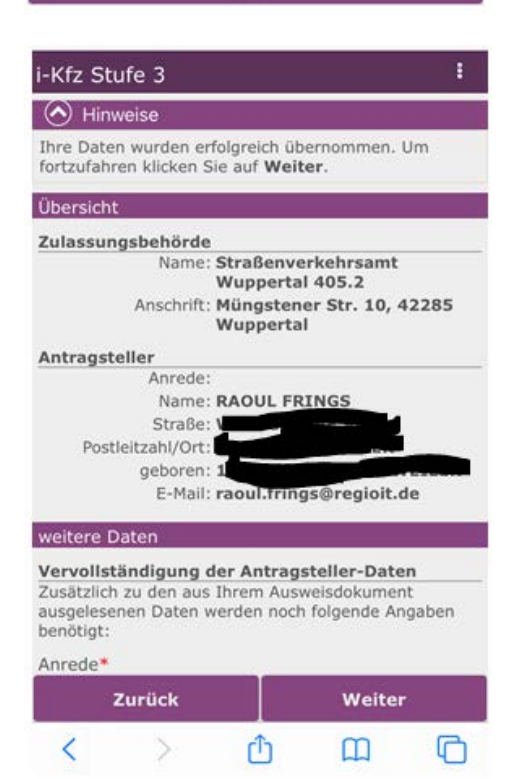

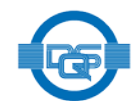

Die regio iT<br>ist zertifiziert nach ISO 9001, ISO 20000 und ISO 27001.

# > regio it

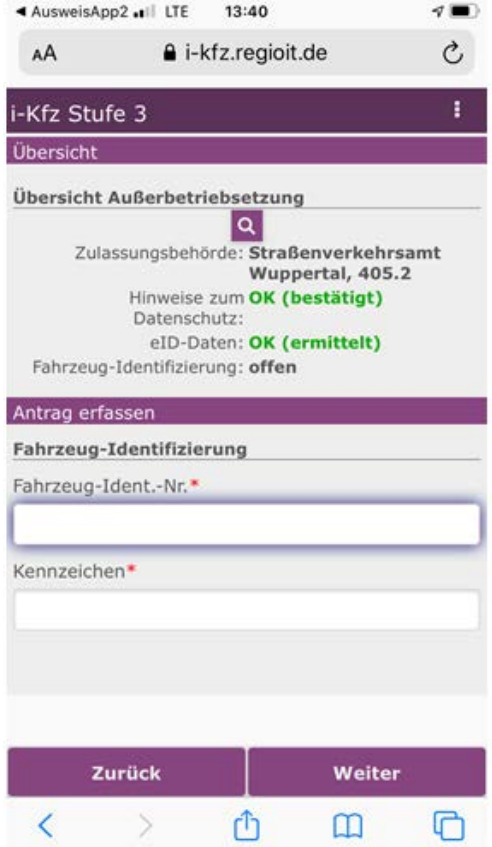

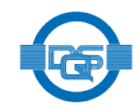

Die regio iT<br>ist zertifiziert nach<br>| ISO 9001, ISO 20000<br>und ISO 27001.